# **Prasad V. Potluri Siddhartha Institute of Technology, Kanuru, Vijayawada**

### **(Autonomous)**

## **Interdisciplinary Elective -II**

## **WEB TECHNOLOGIES**

#### **(PVP19)**

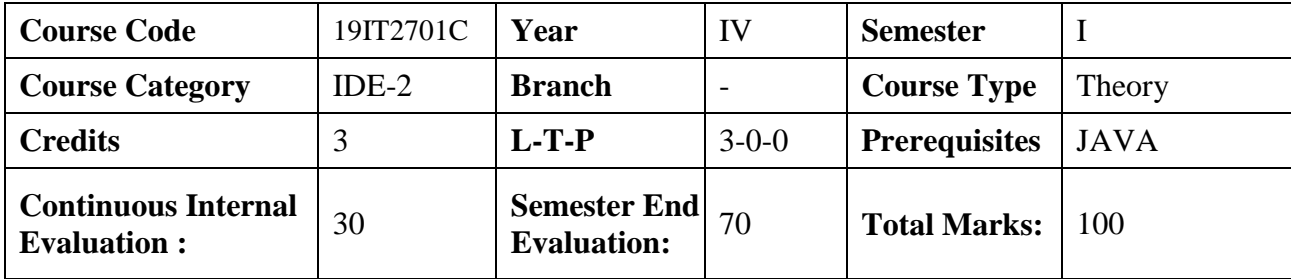

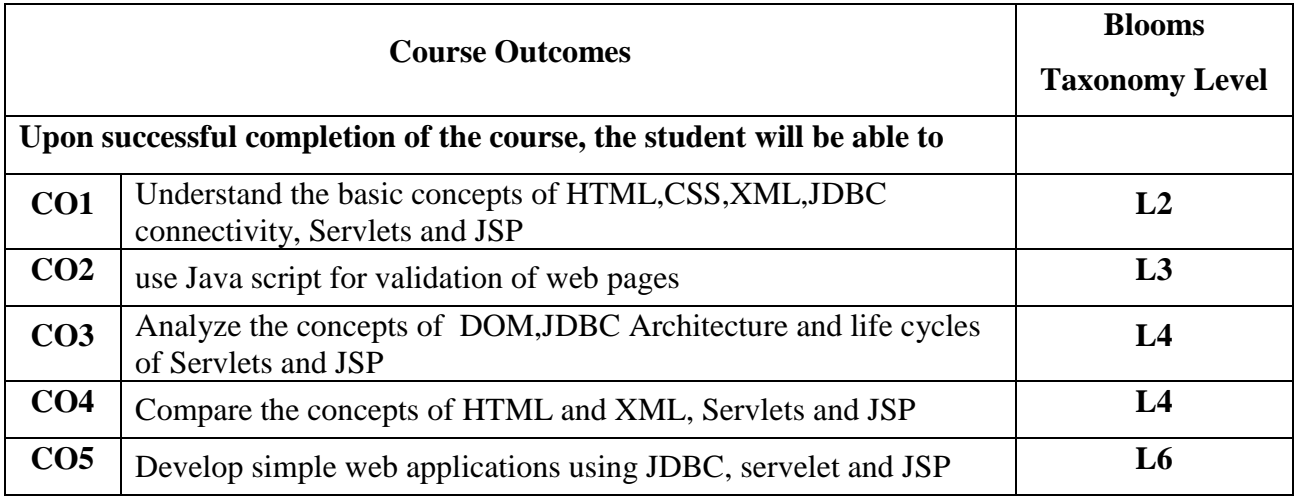

**Contribution of Course Outcomes towards achievement of Program Outcomes & Strength of correlations (3:Substantial, 2: Moderate, 1:Slight)**

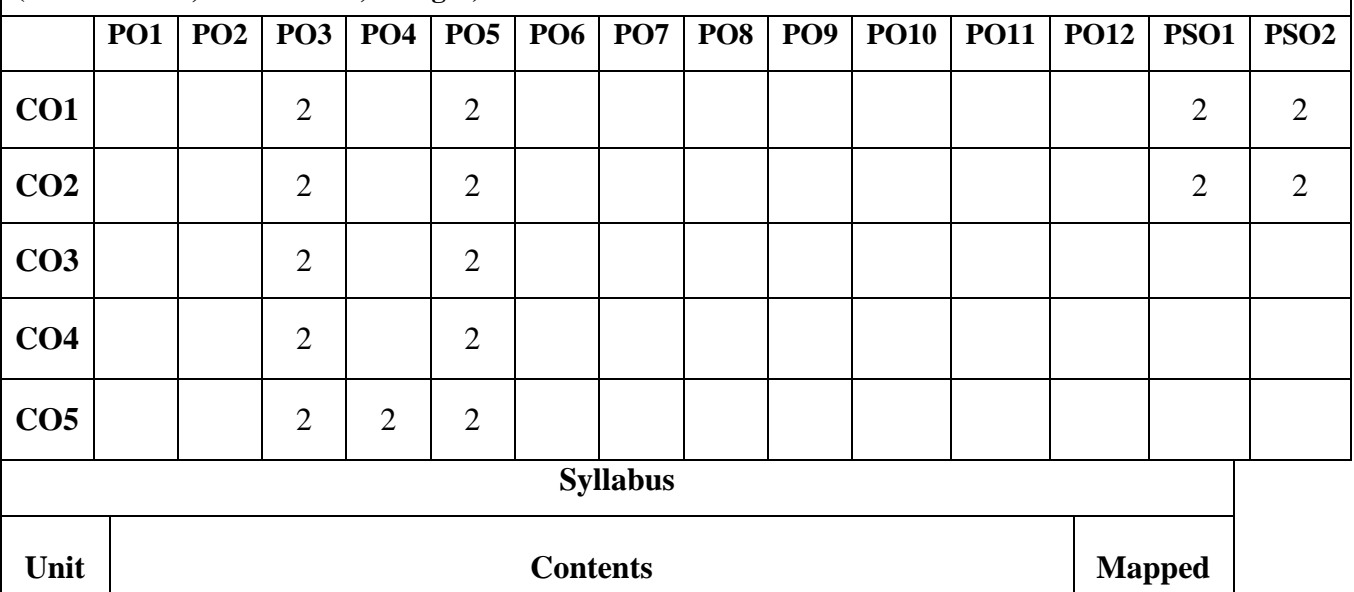

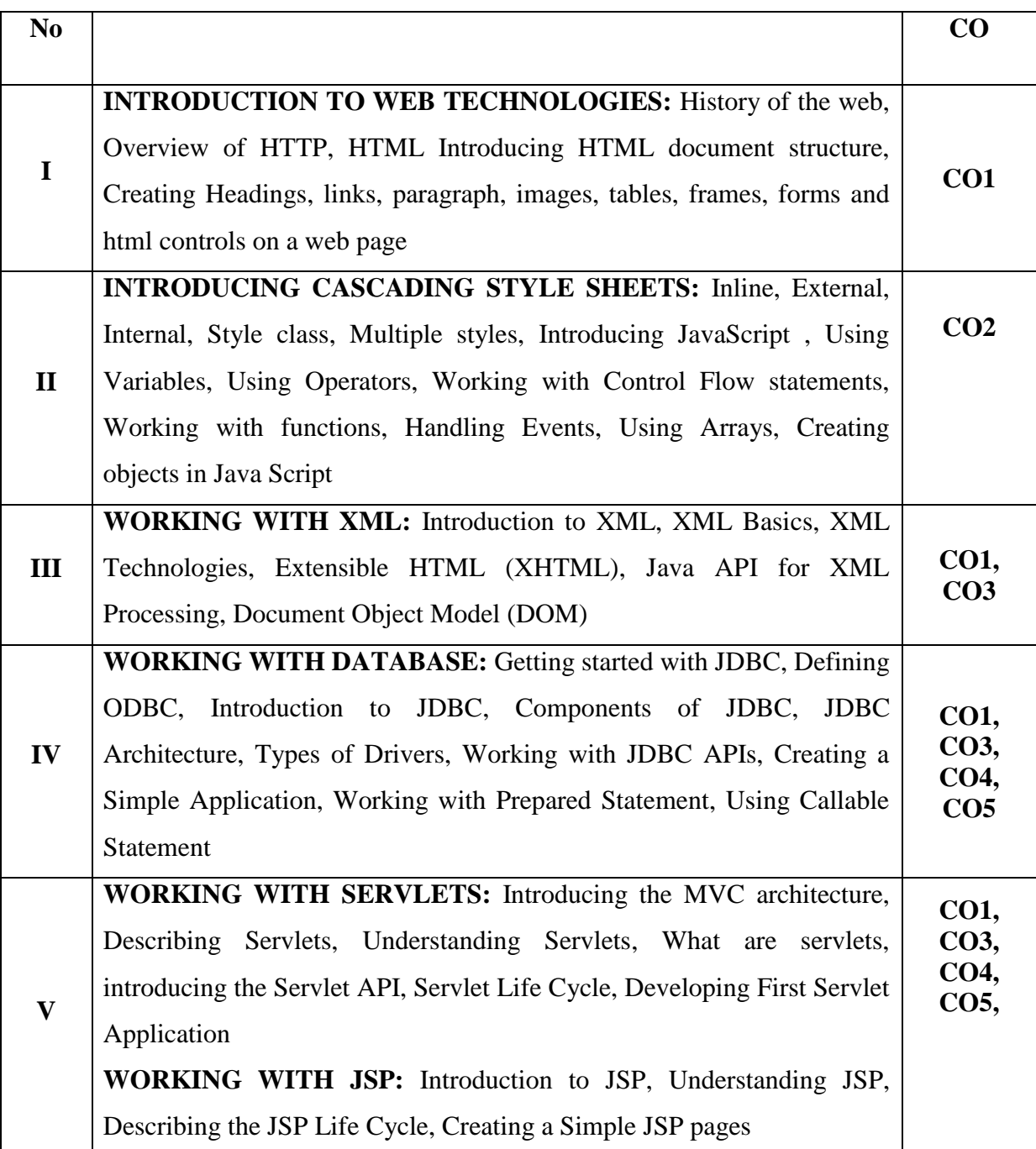

## **Learning Resources**

## **Text books** 1. Web Technologies, Black Book, Kogent Learning Solutions Inc, Dreamtech Press. 2. JDBC, Servlets, and JSP, New Edition, Santhosh Kumar K, Kogent Learning Solutions Inc, Dreamtech Press. **References** 1. Web Technologies ,Uttam K. Roy, Volume 2 , Oxford University

- 2. Core Servlets and Java Server Pages Volume 1 CORE TECHNOLOGIES , Marty Hall and Larry Brown Pearson
- 3. Internet and World Wide Web How to program ,Dietel and Nieto
- 4. An Introduction to Web Design and Programming –Wang-Thomson
- 5. Professional Java Server Programming S.AllamRaju and othersApres(dreamtech)
- 6. Java Server Programming ,IvanBayross and others,The X Team,SPD
- 7. Beginning Web Programming-Jon Duckett WROX.
- 8. Java Server Pages, Pekowsky, Pearson.
- 9. Java Script,D.Flanagan,O"Reilly,SPD.

## **e-Resources and other Digital Material**

- 1. <http://nptel.ac.in/courses/106105084/13>
- 2. <http://www.w3schools.com/>
- 3. https://www.javatpoint.com/html-tutorial